# **BAB IV**

# **HASIL PENELITIAN DAN PEMBAHASAN**

### **4.1 Identifikasi Data**

Pada tahap ini identifikasi data yang diperoleh, yaitu data pengeluaran dalam 4 tahun atau 60 bulan. Datam tahap ini dijelaskan mengenai jumlah data pengeluaran yang terjadi dalam kurun waktu 4 tahun atau 60 bulan yang dimulai dari januari 2014 sampai dengan desember 2018.

Proses peramalan dilakukan dengan menggunakan data pengeluaran pada salah satu hotel bintang 3 (tiga) yang berada di Bandung yaitu : data pengeluaran dari bulan januari 2014 sampai dengan desember 2018 atau sebanyak 60 bulan/data.

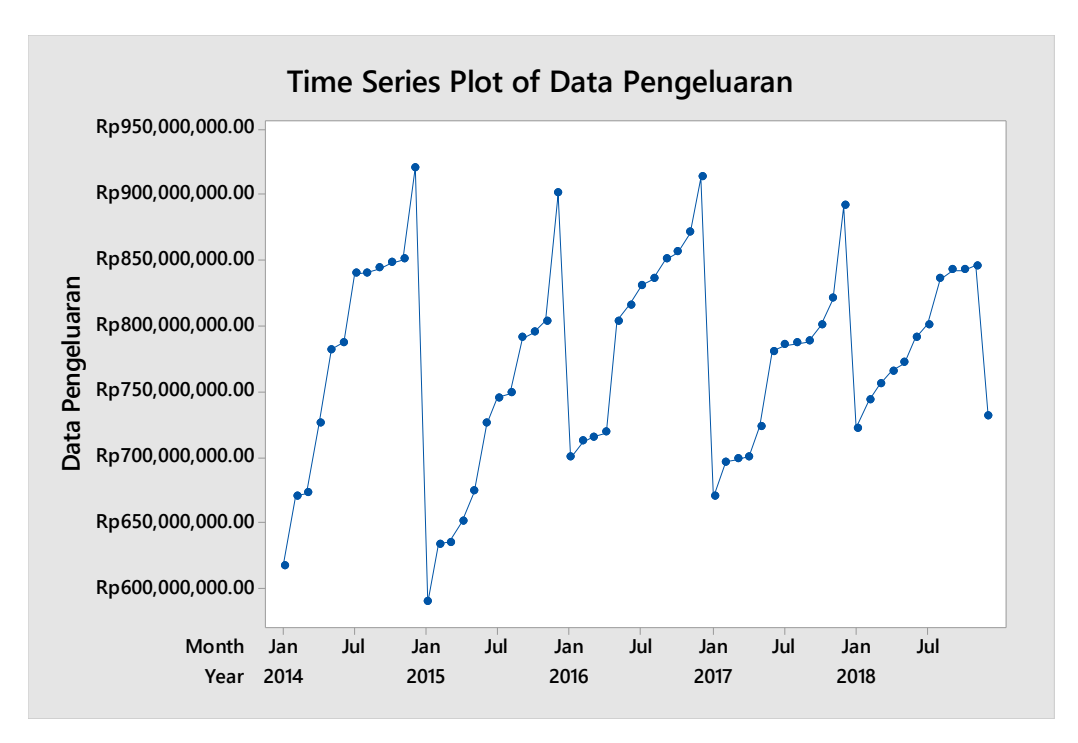

Gambar 4.1 Plot Data Pengeluaran per Bulan Januari 2014 s/d Desember 2018

Dapat dilihat dari gambar 4.1 terdapat grafik dari data pengeluaran, terlihat adanya pengulangan musiman pada data tersebut. Jumlah pengeluaran data dari yahun pertama januari 2014 sampai dengan tahun keempat desember 2018 adalah Rp. Rp46,298,872,256.51

| <b>Tahun</b> | <b>Bulan</b>   | Pengeluaran        |
|--------------|----------------|--------------------|
|              | Januari        | Rp. 618.042.087,65 |
|              | Febuari        | Rp. 670.395.170,68 |
|              | Maret          | Rp. 672.399.050,91 |
|              | April          | Rp. 725.506.097,23 |
|              | Mei            | Rp. 782.216.816,42 |
| 2014         | Juni           | Rp. 787.597.750,66 |
|              | Juli           | Rp. 839.868.971,77 |
|              | <b>Agustus</b> | Rp. 840.248.665,67 |
|              | September      | Rp. 843.519.360,69 |
|              | Oktober        | Rp. 847.596.632,80 |
|              | November       | Rp. 850.117.088,16 |
|              | Desember       | Rp. 920.352.872,09 |
|              | Januari        | Rp. 589.768.258,89 |
|              | Febuari        | Rp. 633.886.778,69 |
|              | Maret          | Rp. 635.678.917,57 |
|              | April          | Rp. 650.997.884,71 |
|              | Mei            | Rp. 673.745.182,61 |
| 2015         | Juni           | Rp. 725.627.552,62 |
|              | Juli           | Rp. 745.056.920,78 |
|              | <b>Agustus</b> | Rp. 748.708.206,84 |
|              | September      | Rp. 790.463.485,07 |
|              | Oktober        | Rp. 794.515.009,00 |
|              | November       | Rp. 803.421.618,92 |
|              | Desember       | Rp. 900.728.860,18 |
|              | Januari        | Rp. 700.075.691,75 |
|              | Febuari        | Rp. 712.096.920,93 |
| 2016         | Maret          | Rp. 715.755.279,32 |
|              | April          | Rp. 718.634.268,78 |
|              | Mei            | Rp. 803.395.430,60 |

Tabel 4.1 Data Pengeluaran Januari 2014 s/d Desember 2018

|      | Juni           | Rp. 815.556.504,28 |
|------|----------------|--------------------|
|      | Juli           | Rp. 831.070.063,72 |
|      | Agustus        | Rp. 835.686.703,64 |
| 2016 | September      | Rp. 850.228.421,48 |
|      | Oktober        | Rp. 855.686.703,64 |
|      | November       | Rp. 870.959.772,10 |
|      | Desember       | Rp. 912.552.760,94 |
|      | Januari        | Rp. 670.070.063,78 |
|      | Febuari        | Rp. 696.635.552,72 |
|      | Maret          | Rp. 698.357.489,63 |
|      | April          | Rp. 700.217.588,29 |
|      | Mei            | Rp. 723.382.644,57 |
| 2017 | Juni           | Rp. 780.570.884,10 |
|      | Juli           | Rp. 785.170.445,43 |
|      | <b>Agustus</b> | Rp. 786.382.395,43 |
|      | September      | Rp. 788.170.709,00 |
|      | Oktober        | Rp. 800.122.760,08 |
|      | November       | Rp. 820.926.328,94 |
|      | Desember       | Rp. 890.937.533,52 |
|      | Januari        | Rp. 722.201.173,90 |
|      | Febuari        | Rp. 742.939.788,81 |
|      | Maret          | Rp. 755.272.010,03 |
|      | April          | Rp. 765.570.883,10 |
|      | Mei            | Rp. 771.512.473,85 |
| 2018 | Juni           | Rp. 790.687.349,13 |
|      | Juli           | Rp. 800.680.500,00 |
|      | Agustus        | Rp. 835.600.703,64 |
|      | September      | Rp. 842.200.360,69 |
|      | Oktober        | Rp. 842.480.618,92 |
|      | November       | Rp. 845.686.703,64 |
|      | Desember       | Rp. 730.937.533,52 |

Tabel 4.1 Data Pengeluaran .Januari 2014 s/d Desember 2018 (Lanjutan)

Pola data pada tabel 4.1, data tersebut mengandung pola musiman atau seasonal. Pada data tersebut selanjutnya akan dilakukan perhitungan data *stasioner* sehingga dapat menentukan metode yang akan dilakukan dalam proses peramalan.ke-

stasioner-an data dapat diuji dengan menggunakan cara plot data dan menghitung ACF. Melalui plot data, dapat dilihat apakah data memiliki kecendrungan meningkat, menurun atau ada fluktuasi musiman. Jika nilai ACF mendekati nol pada lag kedua atau ketiga, maka data tersebut stasioner, jika data yang memiliki pola musiman, pada plot ACF akan terlihat nilai ACF yang signifikan pada kelipatan musim.

## **4.2 Peramalan Menggunakan Metode SARIMA**

Pada tahap ini akan dilakukan uji model SARIMA untuk data pengeluaran

#### **4.2.1 Langkah-langkah dalam melakukan peramalan SARIMA**

A. Identifikasi Data

Berikut ini adalah gambar time series plot dari data bulanan dari januari 2014 sampai dengan desember 2018 dapat dilihat pada gambar 4.2.

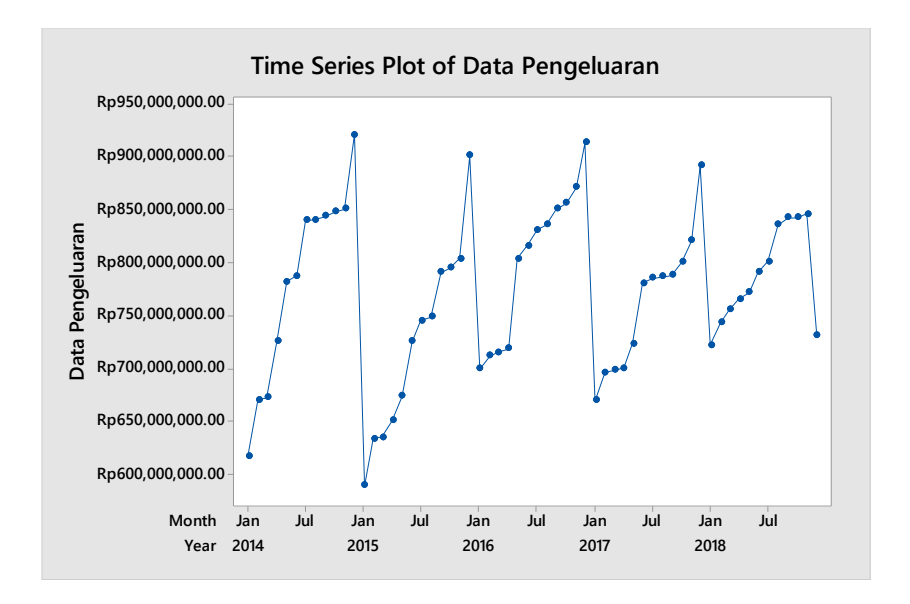

Gambar 4.2 *Time Series Plot* per Bulan Januari 2014 s/d Desember 2018

Kemudian dilakukan stasionesitas terhadap ragam sehingga mempunyai *rounded value* bernilai 1 seperti gambar 4.3 dibawah ini :

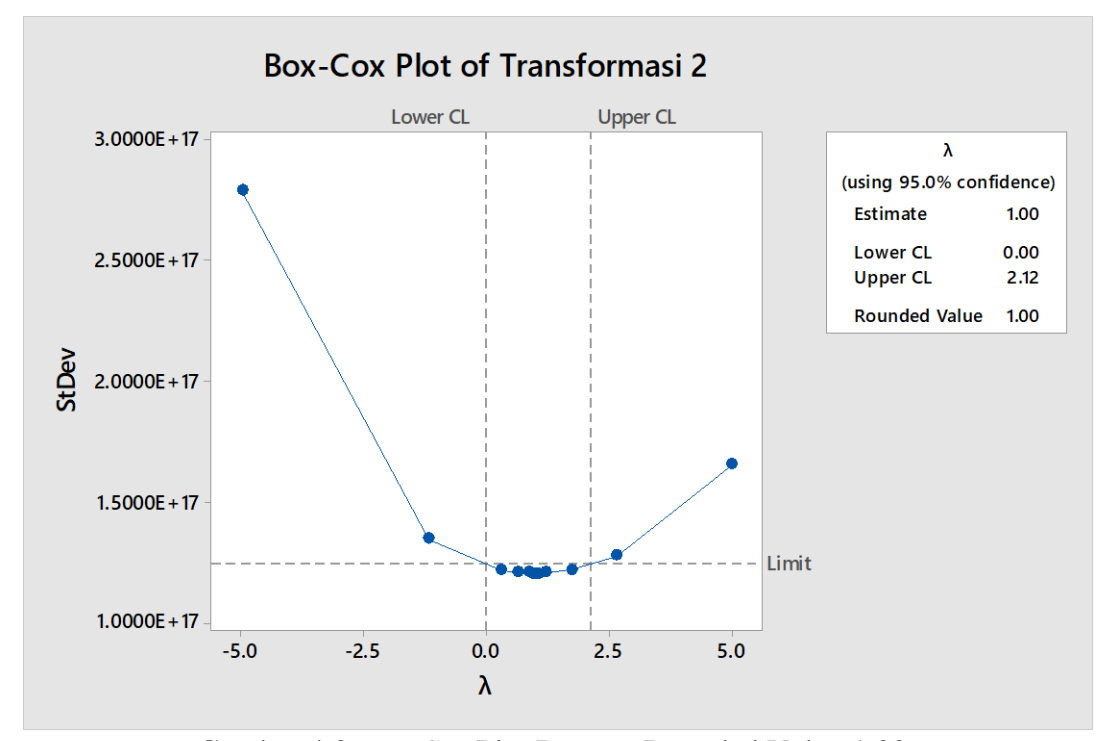

Gambar 4.3 *Box-Cox* Plot Dengan Rounded Value 1.00

Dari gambar diatas dapat terlihat bahwa nilai rounded value nya sudah 1, yang berarti sudah stationer terhadap ragam. Selanjutnya dilakukan stasioneritas terhadap rata-rata dengan cara melakukan ACF dan PACF. Dengan dilakukan ACF dan PACF dapat diketahui apakah data sudah stasioner terhadap rata-rata atau tidak. Jika data belum stasioner maka akan dilakukan *differencing* sampai data yang ada sudah stasioner terhadap arata-rata.

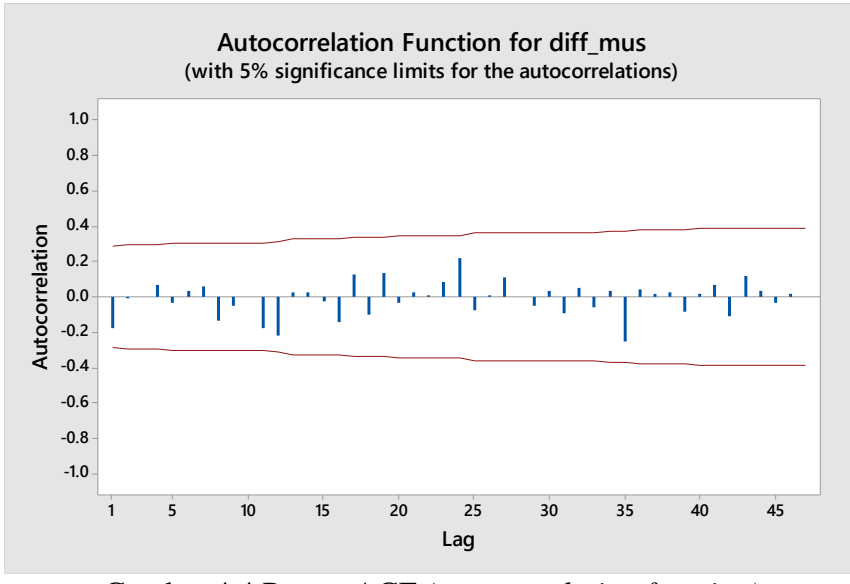

Gambar 4.4 Proses ACF *(autocorrelation function)*

Dari gambar 4.4 dapat terlihat data sudah stasioner dikarenakan tidak ada lag yang keluar dari haris. sehingga dapat dikatakan data sudah stasioner. setelah itu dilakukan proses PACF, dapat dilihat pada gambar 4.5.

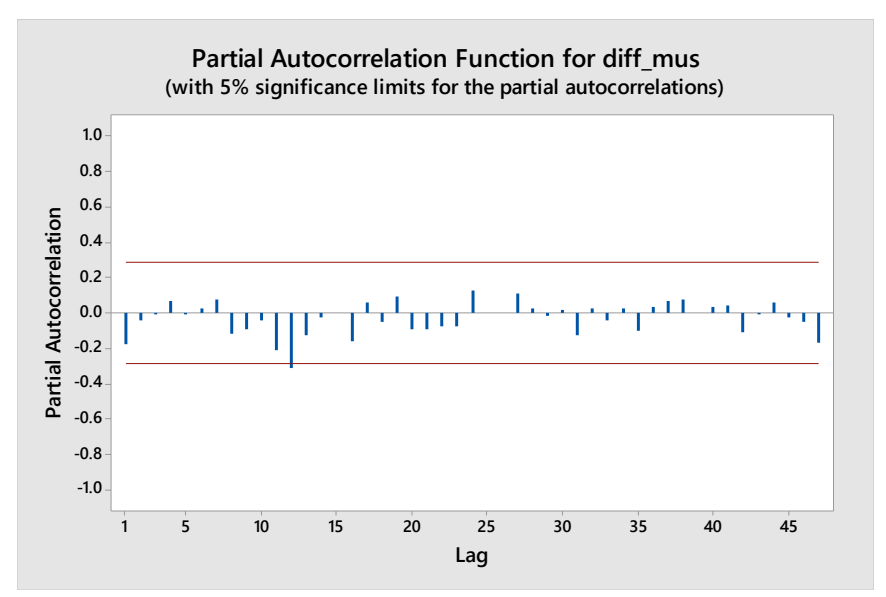

Gambar 4.5 Proses PACF *(partial autocorrelation function)*

Dengan melihat pola ACF dan PACF maka dapat dikatakan data telah stasioner terhadapt rata-rata karena tidak ada pola yang melebihi garis juga, menunjukan pola ACF *dying down* dan PACF *dying down* yang berarti AR *(autoregressive)* dan MA *(moving average).*

B. Uji Model Sarima

Untuk menentukan nila tentattif SARIMA digunakan model ARIMA (p,d,q) (P,D,Q)<sup>s</sup> untuk mendapatkan model yang sesuai digunakan yaitu yang mempunyai tingkat signifikan mendekati nilai nol.

| <b>Finale Estimate of Parameters</b> |           |         |          |         |  |  |
|--------------------------------------|-----------|---------|----------|---------|--|--|
| <b>Type</b>                          | Coef      | SE Coef | T-Value  | P-Value |  |  |
| <b>SAR 12</b>                        | $-1.0060$ | 0.0370  | $-28.22$ | 0.000   |  |  |
| MA                                   | 0.141     | 0.231   | 0.61     | 0.543   |  |  |

Tabel 4.2 Model SARIMA (0,1,1) (1,1,1)

Pada tabel 4.2 nilai MA masih menunjukan 0.543 sehingga masih terlalu besar untuk dilakukan permalan menggunakan model (0,1,1)(1,1,1).

Tabel 4.3 Model SARIMA (1,1,1) (1,1,1)

| <b>Finale Estimate of Parameters</b> |           |        |          |       |  |  |
|--------------------------------------|-----------|--------|----------|-------|--|--|
| AR 1                                 | 0.785     | 0.586  | .34      | 0.188 |  |  |
| <b>SAR 12</b>                        | $-0.9937$ | 0.0696 | $-14.28$ | 0.000 |  |  |

Pada tabel 4.3 nilai AR masih menunjukan 0.188 sehingga masih terlalu

besar untuk dilakukan permalan menggunakan model (1,1,1)(1,1,1).

Tabel 4.4 Model SARIMA (1,1,0) (1,1,1)

| <b>Finale Estimate of Parameters</b> |           |                  |          |       |  |  |
|--------------------------------------|-----------|------------------|----------|-------|--|--|
| AR <sub>1</sub>                      | $-0.40$   | $\overline{.}34$ | $-0.30$  | 0.764 |  |  |
| <b>SAR 12</b>                        | $-0.9898$ | 0.0312           | $-31.71$ | 0.000 |  |  |

Pada tabel 4.4 nilai AR masih menunjukan 0.764 sehingga masih terlalu

besar untuk dilakukan permalan menggunakan model (1,1,0)(1,1,1).

Tabel 4.5 Model SARIMA (3,1,2) (1,1,1)

| AR <sub>2</sub> | $-1.009$  | 0.101  | $-10.03$ | 0.000 |
|-----------------|-----------|--------|----------|-------|
| MA <sub>2</sub> | $-1.0286$ | 0.0110 | $-93.56$ | 0.000 |
| <b>SAR 12</b>   | $-1.0072$ | 0.0334 | $-30.18$ | 0.000 |

Dari data pada tabel 4.5 dapat dilihat model *SARIMA* yang sesuai adalah Model SARIMA (3,1,2) (1,1,1) yang mempunyi nilai 0.000 disertai nilai sessional 12 sebesar 0.000

### C. Peramalan SARIMA  $(3,1,2)$   $(1,1,1)$

Data yang digunakan untuk mencari model *SARIMA* adalah data bulanan dari januari 2014 sampai dengan desember 2018. Untuk melakukan peramalan data pengeluaran bulanan januari 2018 sampai dengan desember 2018 untuk mencari nilai MAPE.

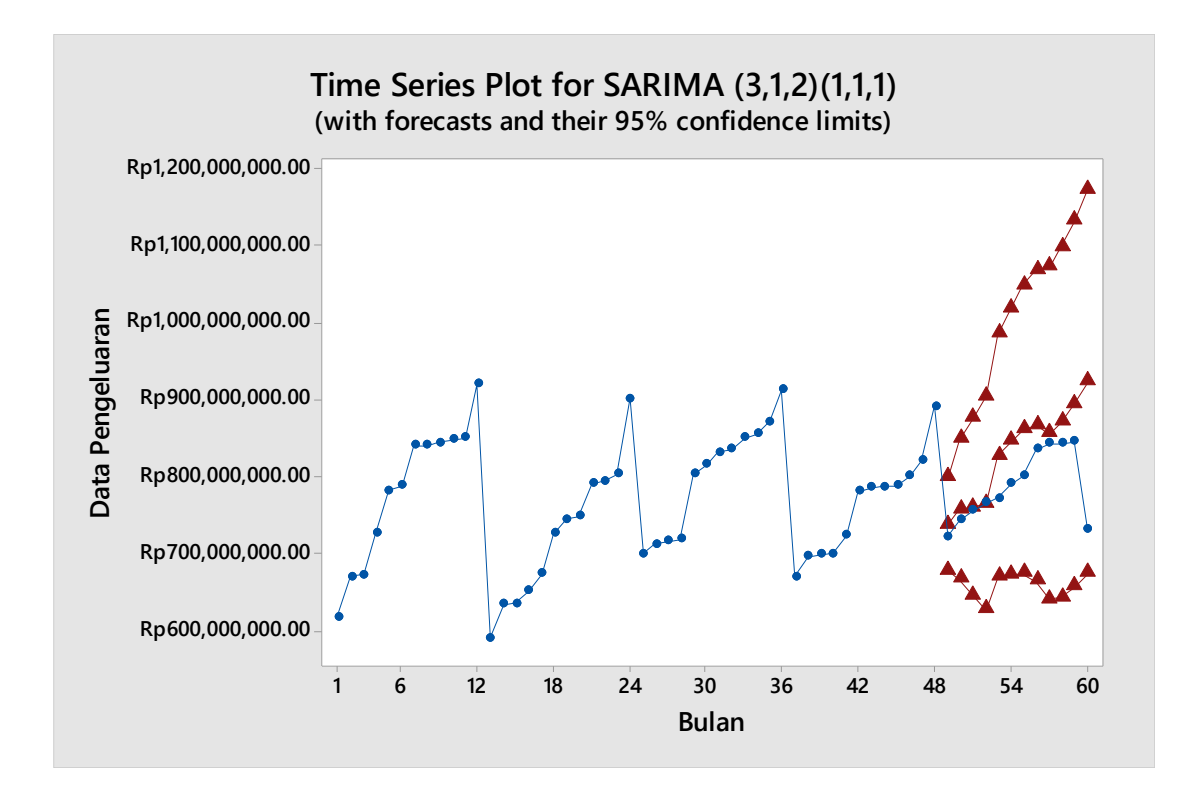

Gambar 4.6 Hasil Peramalan *SARIMA* (3,1,2) (1,1,1)

Gambar 4.6 menunjukan grafik dari hasil peramalan yang dilakukan menggunakan metode SARIMA (3,1,2)(1,1,1) sebanyak 12 data.

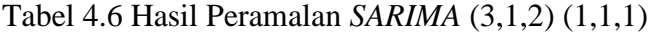

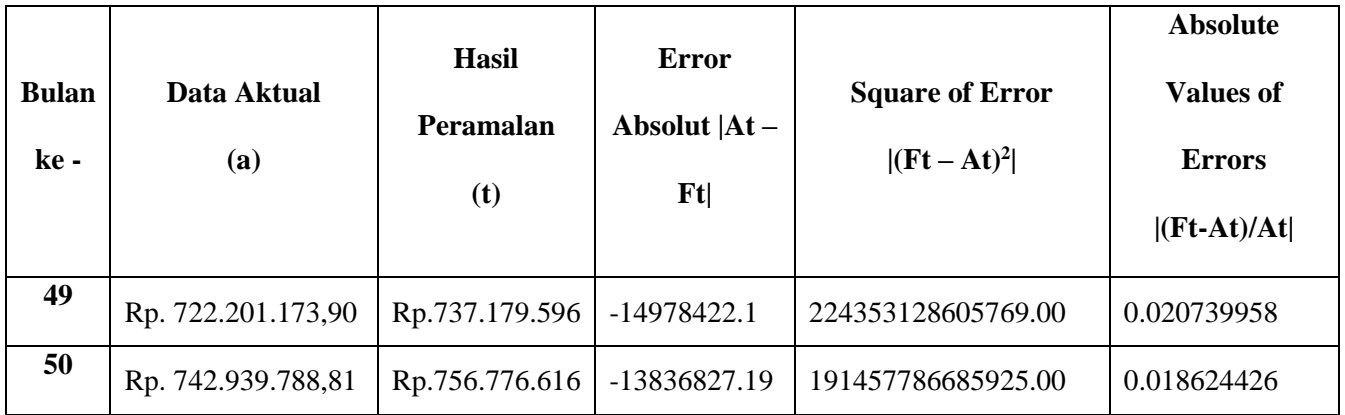

| 51                 | Rp. 755.272.010,03 | Rp.759.981.620          | -4709609.97  | 22180426069523.70    | 0.006235647    |  |
|--------------------|--------------------|-------------------------|--------------|----------------------|----------------|--|
| 52                 | Rp. 765.570.883,10 | Rp.764.976.487          | 594396.1     | 353306723695.24      | $-0.000776409$ |  |
| 53                 | Rp. 771.512.473,85 | Rp.826.760.832          | -55248358.15 | 3052381078270670.00  | 0.071610454    |  |
| 54                 | Rp. 790.687.349,13 | Rp.844.983.573          | -54296223.87 | 2948079926541160.00  | 0.06866965     |  |
| 55                 | Rp. 800.680.500,00 | Rp.860.794.640          | $-60114140$  | 3613709827939600.00  | 0.075078811    |  |
| 56                 | Rp. 835.600.703,64 | Rp.865.826.273          | -30225569.36 | 913585043136172.00   | 0.036172264    |  |
| 57                 | Rp. 842.200.360,69 | Rp.855.706.741          | -13506380.31 | 182422309078354.00   | 0.016037016    |  |
| 58                 | Rp. 842.480.618,92 | Rp.869.953.524          | -27472905.08 | 754760513534692.00   | 0.03260954     |  |
| 59                 | Rp. 845.686.703,64 | Rp.893.788.742          | -48102038.36 | 2313806094386910.00  | 0.056879265    |  |
| 60                 | Rp. 730.937.533,52 | Rp.922.748.573          | -191811039.5 | 36791474866398100.00 | 0.262417827    |  |
| <b>Nilai Error</b> |                    |                         |              |                      |                |  |
| <b>MAD</b>         |                    | $= -42808926.48$        |              |                      |                |  |
| <b>MSE</b>         |                    | $= 4250713692280880.00$ |              |                      |                |  |
| <b>MAPE</b>        |                    | $= 6\%$                 |              |                      |                |  |

Tabel 4.6 Hasil Peramalan SARIMA (3,1,2) (1,1,1) (Lanjutan)

Pada Tabel 4.6 dapat dilihat hasil dari permalan metode *SARIMA* (3,1,2) (1,1,1). kemudian dilakukan perhitungan untuk mendapatkan nilai MAPE, MAD dan MSE. dan didapatkan nilai MAD = -42808926.48, MSE= 4250713692280880.00 dan MAPE= 6 %. Dari nilai MAPE yang di dapat yaitu 6 % dapat dikatakan bahwan peramalan ini termasuk katagori "Sangat Baik"

#### **4.3 Peramalan Menggunakan Metode** *Holt Winter's*

Pada tahap ini dilakukan uji data menggunakan metode *Holt Winters*

### **4.3.1 Langkah dalam melakukan peramalan Holt Winters**

Peramalan menggunakan metode Holt Winters dapat dilakukan setelah melakukan pemilihan nilai *alpha, trend dan seasonal* 0 > nilai < 1, sehingga didapatkan nilai yang terbaik. masukan nilai tersebut ke dalam peramalan sehingga dapat diketahui nilai MAPE, sehingga nilai error terkecil. dapat dilihat seperti gambar 4.7 sebagai berikut :

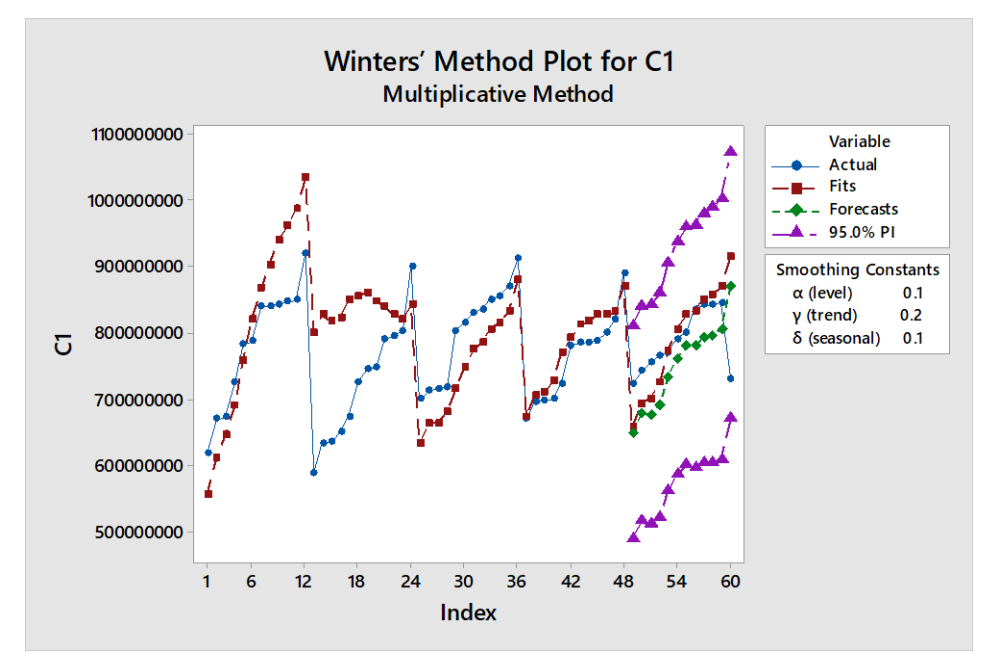

Gambar 4.7 Hasil Peramalan *Holt Winters*

Hasil Peramalan yang dilakukan dapat dilihat pada tabel 4.7 dibawah ini

| <b>Bulan</b><br>ke- | Data Aktual<br>(a) | <b>Hasil</b><br>Peramalan<br>(t) | <b>Error</b><br>Absolut   At<br>$-$ Ft | <b>Square of Error</b><br>$ (\mathbf{F}t - \mathbf{A}t)^2 $ | <b>Absolute Values</b><br>of Errors<br>$ $ (Ft-At)/At $ $ |  |
|---------------------|--------------------|----------------------------------|----------------------------------------|-------------------------------------------------------------|-----------------------------------------------------------|--|
| 50                  | Rp. 722.201.173,90 | Rp.649.331.332                   | 93608456.81                            | 8762543186349620.00                                         | $-0.125997366$                                            |  |
| 51                  | Rp. 742.939.788,81 | Rp.678.517.171                   | 76754839.03                            | 5891305314521210.00                                         | $-0.101625425$                                            |  |
| 52                  | Rp. 755.272.010,03 | Rp.676.789.896                   | 88780987.1                             | 7882063670450370.00                                         | $-0.115967037$                                            |  |
| 53                  | Rp. 765.570.883,10 | Rp.690.763.282                   | 80749191.85                            | 6520431984428110.00                                         | $-0.104663495$                                            |  |
| 54                  | Rp. 771.512.473,85 | Rp.733.542.265                   | 57145084.13                            | 3265560640224780.00                                         | $-0.072272668$                                            |  |
| 55                  | Rp. 790.687.349,13 | Rp.761.527.961                   | 39152539                               | 1532921310146520.00                                         | $-0.048899079$                                            |  |
| 56                  | Rp. 800.680.500,00 | Rp.780.302.368                   | 55298335.64                            | 3057905924554090.00                                         | $-0.066177943$                                            |  |
| 57                  | Rp. 835.600.703,64 | Rp.779.976.642                   | 62223718.69                            | 3871791167612260.00                                         | $-0.073882323$                                            |  |
| 58                  | Rp. 842.200.360,69 | Rp.792.332.299                   | 50148319.92                            | 2514853990798660.00                                         | $-0.059524598$                                            |  |
| 59                  | Rp. 842.480.618,92 | Rp.796.397.045                   | 49289658.64                            | 2429470448847720.00                                         | $-0.058283592$                                            |  |
| 60                  | Rp. 845.686.703,64 | Rp.806.051.691                   | 75114157.48                            | 5642136653930240.00                                         | 0.102764127                                               |  |
| 61                  | Rp. 730.937.533,52 | Rp.871.075.351                   | $-240205351$                           | 57698610649033200.00                                        | 0.380752534                                               |  |
| <b>Nilai Error</b>  |                    |                                  |                                        |                                                             |                                                           |  |
| <b>MAD</b>          |                    | $= 35763566.35$                  |                                        |                                                             |                                                           |  |
| <b>MSE</b>          |                    | $= 4403106633278000$             |                                        |                                                             |                                                           |  |
| <b>MAPE</b>         |                    | $= 10,66 \%$                     |                                        |                                                             |                                                           |  |

Tabel 4.7 Hasil Peramalan Metode *Holt Winters*

Pada Tabel 4.7 dapat dilihat hasil dari peramalan menggunakan metode Holt Winter's. Kemudian dilakukan perhitungan untuk mendapatkan nilai MAPE, MAD dan MSE. nilai yang didapat adalah MAD = 35763566.35, MSE = 4403106633278000

dan MAPE = 10,66%. Dari nilai MAPE yang di dapat yaitu 10,66 % dapat dikatakan bahwan peramalan ini termasuk katagori "Baik"

## **4.4 Peramalan Menggunakan Metode Hybrid SARIMA dan Holt Winters**

Pada tahap ini dilakukan uji data menggunakan metode hybrid SARIMA dan Holt Winters untuk mengetahui nilai MAPE, sehingga diketahui nilai error terkecil. dapat dilihat seperti gambar 4.8 sebagai berikut :

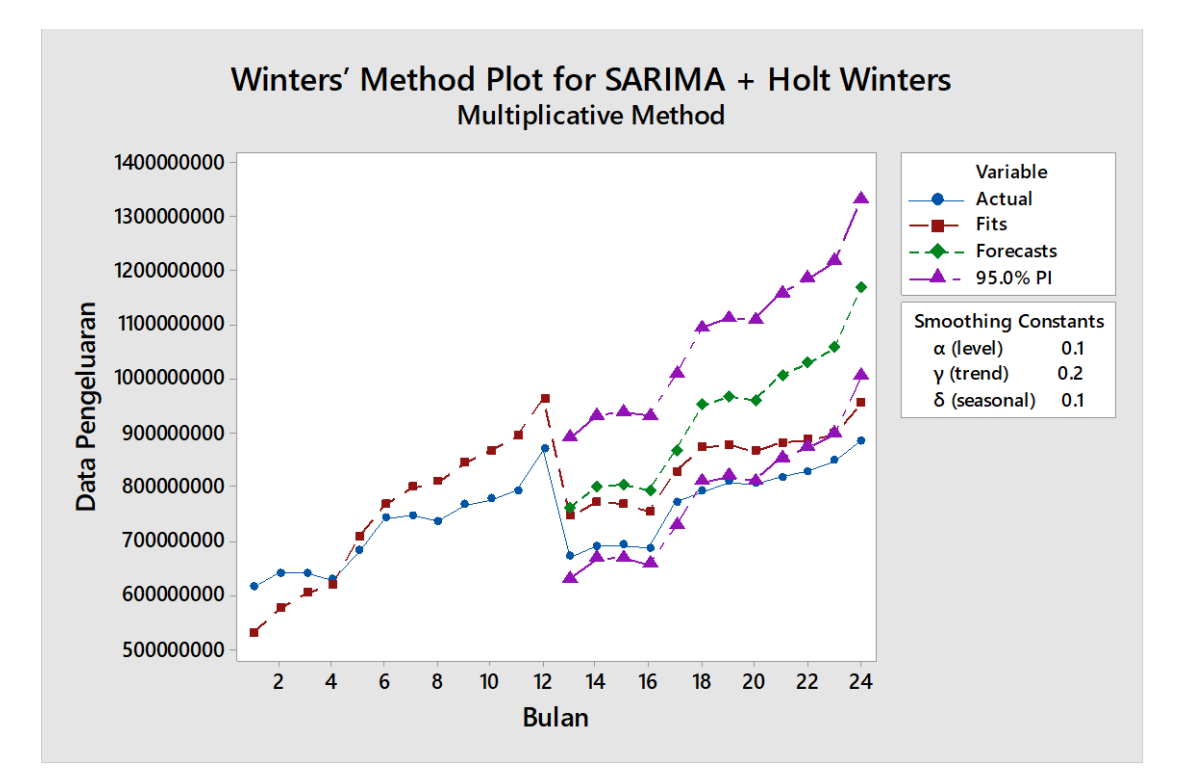

Gambar 4.8 Hasil Peramalan Gabungan SARIMA dan Holt Winters

Pada gambar 4.8 terilihat grafik dari hasil peramalan menggunakan metode hybrid SARIMA dan Holt Winters . Perbandingan Hasil Peramalan dan data aktual yang didapatkan bisa dilihat pada tabel 4.8.

| <b>Bulan</b><br>ke | Data Aktual<br>(a) | <b>Hasil Peramalan</b><br>(t) | <b>Error Absolut</b><br>$ At - Ft $ | <b>Square of Error</b><br>$ (\mathbf{F}t - \mathbf{A}t)^2 $ | <b>Absolute Values</b><br>of Errors  (Ft-<br>At)/At |  |
|--------------------|--------------------|-------------------------------|-------------------------------------|-------------------------------------------------------------|-----------------------------------------------------|--|
| 13                 | Rp.669.003.039     | Rp.759.913.060                | -90910021                           | 8264631918220440.00                                         | 0.135888801                                         |  |
| 14                 | Rp.688.408.858     | Rp.798.791.255                | -110382397                          | 12184273567465600.00                                        | 0.160344243                                         |  |
| 15                 | Rp.690.965.485     | Rp.802.687.724                | $-111722239$                        | 12481858687173100.00                                        | 0.161690043                                         |  |
| 16                 | Rp.686.017.009     | Rp.792.750.585                | $-106733576$                        | 11392056245747800.00                                        | 0.155584446                                         |  |
| 17                 | Rp.770.458.730     | Rp.866.795.407                | -96336677                           | 9280755335402330.00                                         | 0.125038076                                         |  |
| 18                 | Rp.789.874.825     | Rp.950.871.769                | -160996944                          | 25920015977339100.00                                        | 0.203825896                                         |  |
| 19                 | Rp.807.494.359     | Rp.965.270.817                | $-157776458$                        | 24893410699025800.00                                        | 0.195390167                                         |  |
| 20                 | Rp.805.219.635     | Rp.959.509.004                | -154289369                          | 23805209386418200.00                                        | 0.191611533                                         |  |
| 21                 | Rp.816.285.152     | Rp.1.005.739.093              | -189453941                          | 35892795760431500.00                                        | 0.232092842                                         |  |
| 22                 | Rp.827.848.260     | Rp.1.027.731.040              | -199882780                          | 39953125740528400.00                                        | 0.241448572                                         |  |
| 23                 | Rp.847.618.165     | Rp.1.056.156.054              | -208537889                          | 43488051148576300.00                                        | 0.246028103                                         |  |
| 24                 | Rp.883.868.728     | Rp.1.168.242.267              | -284373539                          | 80868309683384500.00                                        | 0.321737301                                         |  |
| <b>Nilai Error</b> |                    |                               |                                     |                                                             |                                                     |  |
| <b>MAD</b>         |                    | $= -155949652.5$              |                                     |                                                             |                                                     |  |
| <b>MSE</b>         |                    | $= 27368707845809400.00$      |                                     |                                                             |                                                     |  |
| <b>MAPE</b>        |                    | $=16,33\%$                    |                                     |                                                             |                                                     |  |

Tabel 4.8 Hasil Peramalan Gabungan Metode SARIMA dan Holt Winters

Pada Tabel 4.8 dapat dilihat hasil dari peramalan menggunakan gabungan metode SARIMA dan Holt Winters. Kemudian dilakukan perhitungan untuk mendapatkan nilai MAPE, MAD dan MSE. nilai yang didapat adalah MAD = - 155949652.5, MSE = 27368707845809400.00 dan MAPE = 16.33%. Dari nilai MAPE di dapat yaitu 16,33% dapat dikatakan bahwa peramalan ini termasuk kedalam katagori "Baik"

## **4.5 Analisis Hasil Peramalan**

Setelah dilakukan analisa beberapa model yang memiliki error terkecil. maka pada tahap ini akan dilakukan peramalan selama 12 bulan berikutnya seperti pada gambar 4.9 berikut ini.

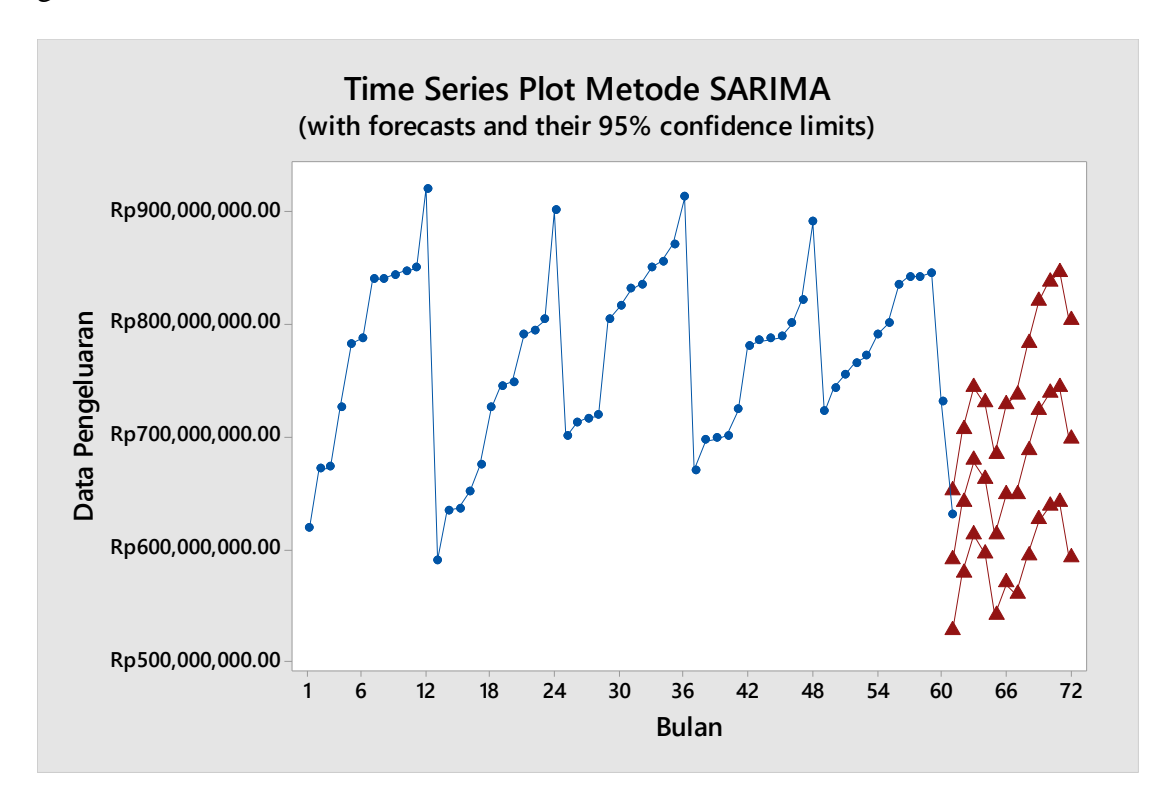

Gambar 4.9 Hasil Peramalan 12 Bulan Berikutnya

Berdasarkan hasil peramalan yang dilakukan di atas, akan terlihat hasil peramalan yang dibutuhkan utuk data pengeluaran selama 12 bulan berikutnya pada tabel 4.9

| Bulan ke- | Data Pengeluaran (Peramalan) |
|-----------|------------------------------|
| 61        | Rp.588.926.027               |
| 62        | Rp.641.168.603               |
| 63        | Rp.677.566.987               |
| 64        | Rp.661.749.985               |
| 65        | Rp.611.992.542               |
| 66        | Rp.647.943.058               |
| 67        | Rp.647.688.200               |
| 68        | Rp.687.066.201               |
| 69        | Rp.722.384.584               |
| 70        | Rp.736.851.879               |
| 71        | Rp.742.654.023               |
| 72        | Rp.696.275.994               |

Tabel 4.9 Hasil Peramalan 12 Bulan Berikutnya

# **4.6. Analisis Penerapan Management Framework Pereira Diamond**

Hasil peramalan yang dilakukan terhadap 12 bulan kedepan didapatkan

Total =Rp. 8.062.268.083. Hasil dari total pengeluaran tersebut menjadi patokan dalam menentukan budget yang akan di tentukan 12 bulan kedepan sehingga pendapatan yang di dapat tidak lebih kecil dari pada pendapatan yang di dapat.untuk meningkatkan pendapatan harus dilakukan perencanaan bisnis yang baik.

Manajemen *framework Pereira diamond* dapat diterapkan dalam menentukan business plan yang baik.

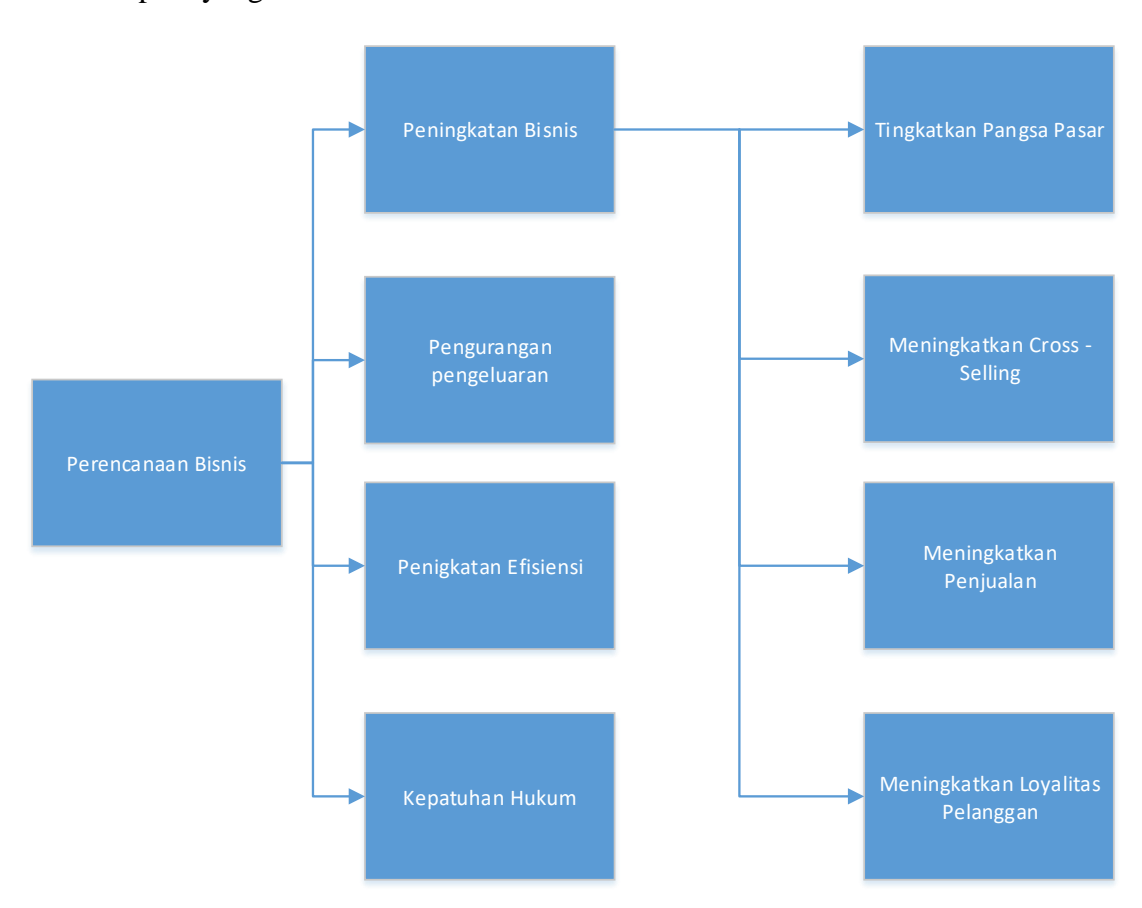

Gambar 4.10 Perencanaan Bisnis

Seperti gambar 4.10 dengan memasukan aspek-aspek yang harus ditingkatkan maka perencanaan bisnis yang di lakukan akan lebis baik, sehingga dapat meningkatkan kemungkinan mendapatkan pendapatan yang sesuai dan berbanding dengan pengeluaran. Pada tabel 4.10 dapat terlihat persentase selisih dari data sebenarnya dengan data hasil peramalan.

| N <sub>0</sub>               | Data actual        | Data           | Data peramalan -   | <b>Persentase</b> |
|------------------------------|--------------------|----------------|--------------------|-------------------|
|                              |                    | Peramalan      | data actual        |                   |
| $\mathbf{1}$                 | Rp. 722.201.173,90 | Rp.737.179.596 | Rp. 14.978.422,10  | 2,07%             |
| $\boldsymbol{2}$             | Rp. 742.939.788,81 | Rp.756.776.616 | Rp. 13.836.827,19  | 1,86%             |
| $\mathbf{3}$                 | Rp. 755.272.010,03 | Rp.759.981.620 | Rp. 4.709.609,97   | 0,62%             |
| $\overline{\mathbf{4}}$      | Rp. 765.570.883,10 | Rp.764.976.487 | $-Rp. 594.396,10$  | $-0.08%$          |
| 5                            | Rp. 771.512.473,85 | Rp.826.760.832 | Rp. 55.248.358,15  | 7,16%             |
| 6                            | Rp. 790.687.349,13 | Rp.844.983.573 | Rp. 54.296.223,87  | 6,87%             |
| 7                            | Rp. 800.680.500,00 | Rp.860.794.640 | Rp. 60.114.140,00  | 7,51%             |
| 8                            | Rp. 835.600.703,64 | Rp.865.826.273 | Rp. 30.225.569,36  | 3,62%             |
| $\boldsymbol{9}$             | Rp. 842.200.360,69 | Rp.855.706.741 | Rp. 13.506.380,31  | 1,60%             |
| 10                           | Rp. 842.480.618,92 | Rp.869.953.524 | Rp. 27.472.905,08  | 3,26%             |
| 11                           | Rp. 845.686.703,64 | Rp.893.788.742 | Rp. 48.102.038,36  | 5,69%             |
| 12                           | Rp. 730.937.533,52 | Rp.922.748.573 | Rp. 191.811.039,48 | 26,24%            |
| Nilai rata – rata persentase | 5,54%              |                |                    |                   |

Tabel 4.10 Selisih Persentase Data Pengeluaran

Jika dilihat dari persentase selisih nilai aktual dan nilai peramalan dapat dilihat bahwa ada rata-rata selisih sebesar 5,54 %. Jadi untuk mengurangi resiko kerugian, manajemen hotel dapat melakukan penghematan pengeluaran seperti yang ada pada *Pereira Diamond Framwork* sebesar 5,54% agar masih tetap seimbang antara pengeluaran dan pendapatan yang ada pada hotel tersebut.